# **11. Digitální fotogrammetrická stanice a hlavní produkty digitální fotogrammetrie**

**Hlavní SW řešení pro digitální fotogrammetrii** – viz přehledový článek v časopise Geoinformatics z června 2000 (soubor **dossier\_DPW.pdf**)

Digitální fotogrammetrická stanice (DPW) - systém kombinující HW a SW k provádění fotogrammetrických úloh na digitálních snímcích. První digitální fotogrammetrická stanice byla prezentována v Kyotu v r. 1988 na 16. kongresu ISPRS. Od té doby dochází k postupnému nahrazování analytických plotterů (Leica SD2000/3000, Zeiss Planicomp P3/P33). DPW nahrazuje všechny drahé a velmi přesné mechanické součásti.

Zpracovatelský systém – digitální fotogrammetrická stanice je jedno či dvou monitorový. Speciální vybavení oproti klasickému PC je především vázáno na:

- výrazně vyšší paměťové nároky (RAM i vnější paměti disková pole RAID),
- čipy pro HW kompresi (JPEG), dále MrSID, ECW
- kvalitní zobrazovací systém speciální panoramatické obrazovky, speciální grafické adaptéry umožňující stereo vidění, speciální brýle
- 3D polohovací zařízení

V počátcích stanice využívaly OS UNIX (např. Intergraph - CLIX), v současné době jsou veškeré systémy plně funkční na platformě Windows

# **Digitální fotogrammetrická stanice - základní SW komponenty:**

- Řízení, správa a distribuce dat
- Import naskenovaných obrazových dat
- Import či možnost on-line práce s vektorovými daty (CAD, GIS) a s DTM
- Základní radiometrická zvýraznění obrazu (práce s histogramem snímku, úpravy kontrastu, …)
- Vizualizace v mono a stereo režimu
- Interní orientace
- Externí orientace
- Fotogrammetrický sběr dat (aerotriangulace), měření na snímku či stereopáru
- Automatické generování DTM, editace, základní úpravy, generování vrstevnic
- Základní prvky automatické segmentace a klasifikace obrazu
- Transformace souřadného systému, definování prvků kartografické projekce
- Mozaikování snímků a úprava mozaiky (radiometrie, vyrovnání styků, …)
- Tvorba orthofoto
- Nadstavby pro kartografické práce

**Řízení, správa a distribuce dat** – programový manažer pro vedení projektu, často pracuje na bázi klient – server, relační databáze, kontrola.

**Podpora přípravných měřických prací** – přepracování skenovaných snímků do vhodné podoby (stereoresampling – vodorovné zobrazení skenovaných řádků), zadávání prvků vnitřní orientace – kalibrační údaje kamery, zkreslení objektivu, souřadnice rámových značek, orientace snímků, konfigurace řad, směry letu v řadách, přerušení řad, eventuelně tzv. křížné řady. Souřadnice lícovacích bodů, informace o jejich úplnosti, přesnosti (váhy). Zapojení korekcí o zakřivení Země, o korekcích atmosférické refrakce. Určení vzájemného vztahu snímků, rozdělení do řad, modelů a bloků. Primární úpravy jasu a kontrastu.

#### **Orientace snímků – vnitřní a vnější (relativní a absolutní)**

Vnitřní orientace – v tomto případě určuje vztah mezi skenovaným snímkem (souřadnicemi jednotlivých pixelů skenovaného snímku) a odpovídajícími snímkovými souřadnicemi po aplikaci kalibračních údajů kamery. Jsou změřeny rámové značky minimálním množství

potřebném pro transformaci. Afinní transformace vyžaduje min. 3 značky, kolineární min. 4 značky. Většinou jsou měřeny 4 značky v rozích či středech stran. Nadbytečná měření jsou využita pro vyrovnání MNČ. Měření rámových značek lze zautomatizovat obrazovou korelací už při procesu skenování snímků.

**Relativní orientace** – určení vztahu mezi dvěma překrývajícími se snímky. Je určena poloha středu promítání a sklonu snímku ve vztahu ke snímku sousednímu. Určení relativní orientace spočívá ve změření 6 tzv. paralaxových bodů v Gruberově schématu – 2 body v místech hlavních bodů sousedních snímků v řadě, po dvou bodech na horní a spodní straně podélného překrytu. Bodů je měřeno více – automaticky. Výsledkem relativní orientace je ustavení stereoskopického modelu bez vertikálních paralax. Tento model je jen relativně orientován vzhledem k jeho skutečné pozici vůči skutečnému terénu.

**Absolutní orientace** – jsou měřeny vlícovací body u nichž jsou známy geodetické souřadnice. Je zapotřebí znát minimálně 3 body se 7 souřadnicemi (je třeba určit 3 rotace, tři translace a měřítkový koeficient). Lze použít bodů z RO. Potřebný počet bodů se redukuje využitím postupů aerotriangulace.

**Aerotriangulace** – technologické propojení několika navazujících kroků zpracování, které zahrnují: vnitřní orientaci, měření spojovacích bodů mezi snímky, měření kontrolních bodů pro posouzení výsledné přesnosti vyrovnání, měření optimálního počtu lícovacích bodů. Nejčastěji se dnes využívá postupu tzv. svazkového vyrovnání s využitím měření GPS. Pomocí měření GPS (určení souřadnic středu promítaní) a IMS (inerciální měření – určení parametrů orientace) dává aerotriangulace parametry vnější orientace všech snímků bloku. Aerotriangulace metodami digitální fotogrammetrie zvýšily přesnost a kvalitu prací. Využívají m.j. korelačního počtu. Korelační algoritmy dovolují vyhledávat takřka neomezené množství spojovacích bodů, je však nutné kontrolovat tyto algoritmy, protože v některých částech snímku mohou selhávat (vodní plochy, jednolitá textura snímku apod.). Před zahájením je snímek rozdělen do sekcí a je vytvořena tzv. snímková pyramida. Ta obsahuje v jednotlivých patrech snímek s různým stupněm rozlišení (velikosti pixelu). Algoritmus najde nejprve identické body v patrech s nejnižším rozlišením a po odstranění chyb metodou nejmenších čtverců přejde k upřesnění polohy v patře s vyšším rozlišením. Při tomto postupu se manuálně měří pouze lícovací body. Poté probíhá automatický výběr spojovacích bodů obrazovou korelací. Po několika iteracích je provedeno blokové vyrovnání a kontrola. Známé prvky vnější orientace výrazně urychlí iterační proces výpočtu. Takto upravené snímky jsou připraveny k stereoskopickému vyhodnocování a proměřování.

#### **Podpora mapování a stereo vyhodnocení**

Podporu zajišťují programy pro ovládání zobrazovacích funkcí a manipulaci s grafickými daty, možnosti úpravy citlivosti ovládacích zařízení. Lze např. využívat funkcí ulehčujících nastavení stereoskopické značky na terén, funkci inverzního stereoskopického vjemu, možnosti nastavení snapování a funkcí zajišťující topologickou "čistotu" zakreslovaných objektů, roaming, dynamický zoom, propojení na atributovou tabulku atp.

#### **Podpora měření digitálního modelu terénu**

Fotogrammetrický sběr dat pro DTM je založen na odečítání souřadnic x,y,z na přesně orientovaném modelu, vytvořeném pomocí stereopáru. DMT je konstruován algoritmem, který nejdříve vyžaduje zaměření terénních hran, hřbetnic, údolnic, význačných bodů. Nutná je také definice hranic měření resp. hranic vnějších prostorů, které nebudou měřeny. Jednotlivé body modelu mohou být měřeny kombinovaným resp. meandrujícím systémem (viz. Obr.)

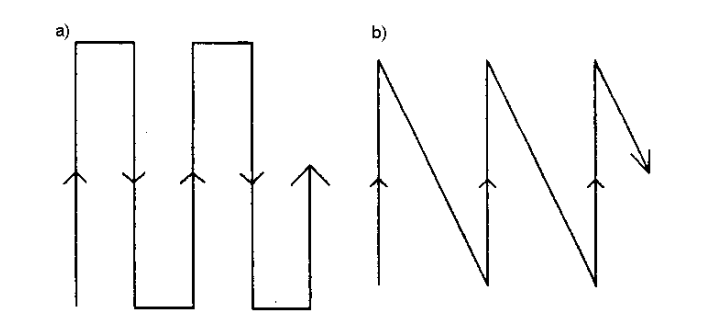

*Obr. 11.1 Kombinované resp. meandrující měření bodů*

V prostředí digitální fotogrammetrie lze výškový model studovaného území vytvářet dvěma základními způsoby:

1. První způsob je analogií tzv. diferenciálního překreslování (viz. výše). Na monitoru je jedním z výše uvedených způsobů vytvořen zdánlivý 3D model zpracovávaného území. Zpracovatel má k dispozici speciální polohovací zařízení, ovládané ve směru všech os x,y,z, které ovládá tzv. měřickou značku. Polohovacím zařízením zpracovatel umísťuje měřickou značku tak, aby spočívala na terénu – ani pod ním ani nad ním. Poté zaznamená polohu bodu ve 3D. Tímto způsobem lze např. nastavit značku na konstantní výšku a snímat jednotlivé vrstevnice. Některé systémy vygenerují **síť bodů** podle předem zadaných parametrů. Pro uzly sítě jsou měřeny souřadnice. Z uzlů sítě je poté interpolací vytvořen model terénu. Tvorba DTM může být i **manuální** – zpracovatel postupně staví značku na povrch terénu. V praxi se obyčejně kombinují oba způsoby určování kostry bodů. Síť bodů vygenerovaná automaticky s pravidelným krokem totiž může často umísťovat proměřované body nevhodně – na koruny stromů či na výškové budovy. Manuální způsob nastavování pozice měřených bodů umožňuje lomové body na hranách ve snímku – hřbetnice a údolnice. Dále též umožňuje měnit hustotu zaměřovaných bodů podle komplexnosti terénu.

2. Jiným způsobem je využití technik pro automatické generování DMT. Jsou založeny na porovnávání obrazů – na **korelačním počtu**. Algoritmus na základě korelačního koeficientu jako míry podobnosti hledá polohu určitého bodu z levé fotografie na fotografii pravé. Z rozdílu v poloze objektu na L a P fotografii lze zjistit horizontální paralaxu. Velikost paralaxy je úměrná vzdálenosti objektu od snímacího systému. Za předpokladu dostatečně přesné orientace modelu je tedy paralaxa nositelem informace o výšce objektu.

Stejně jako v případě předchozího postupu je nutné automatický postup doplnit manuálním sběr dat protože korelační techniky nedávají někdy dobré výsledky – často se používá kombinace obou přístupů – "jednoduchý" terén je zpracován automaticky, zbytek je editován manuálně.

Fotogrammetricky (především automatickými metodami) lze zjistit **výškový model** - DEM. Je to vlastně **model terénu** DTM plus objekty na povrchu. DTM se získá opravou o průměrnou výšku budov v zastavěných územích či o průměrnou výšku stromů v lesních celcích. Značné problémy způsobuje překreslování mostů apod. V případě automatického vyhledávání bodů je nutné uvažovat problémy spojené s jejich nevhodným výběrem. Ten může mít následující příčiny:

- chybná korelace na snímcích s výraznou texturou (příklad pruhů na chodníku)
- chybné body na vrcholech výškových budov, na vrcholcích stromů, na nestacionárních bodech
- chybné výsledky na rozlehlejších homogenních plochách (zasněžená pole, vodní plochy)

Velikost korelačního koeficientu je možné podrobit tzv. prahování a vylučovat hodnoty 0,6- 0,7. Další možností je nastavitelná hodnota maximální přípustné výškové diference dvou sousedních obrazových prvků – tím lze odfiltrovat body automaticky lokalizované nesprávně na vrcholcích osamělých stromů či výškových budov. Dalším testem může být nastavení maximálního přípustného rozdílu paralax sousedních bodů. Z výše uvedených důvodů jsou fotogrammetrické systémy vybaveny prostředky pro 3D vizualizaci a manuální editování dat. Při automatickém generování DTM často vznikají oblasti, ve kterých není DTM vypočten.

Při sběru bodů pro DTM lze zadat informace o typu terénu (rovina, pahorkatina, …), vyhlazovací filtry, je třeba kontrolovat, zda automaticky generované body nejsou generovány např. na stromech či na střechách budov. Pro urychlení výpočtu bývá využito pomocného méně přesného a podrobného modelu terénu.

#### **Překreslování snímků a tvorba ortofoto**

Jedná se o převod středové projekce snímků do ortogonální roviny. V průběhu překreslování jsou odstraňovány především distorze způsobené převýšením terénu, sklonem snímku, dále zkreslením objektivu, zakřivením země, atmosférickými refrakcemi atd. Překreslením vzniká ortofotosnímek a z něho ortofotomapa (převedení do kladu mapových listů a doplnění snímku do podoby mapové kompozice). Vlivy nestejné výšky terénu se odstraňují za využití kolineárních rovnic

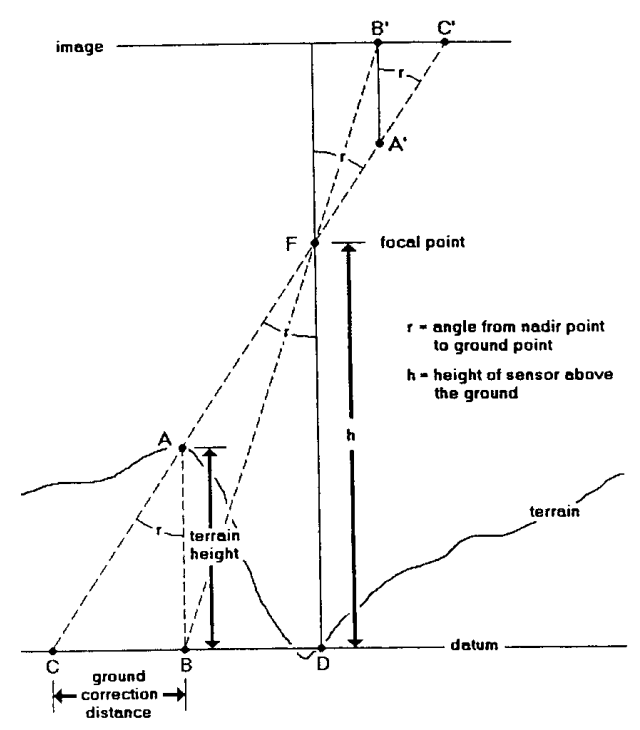

*Obr.11.2 Opravy polohy bodů v důsledku převýšení:* 

Pixel ze snímkového bodu C' musí být přesunut do pozice B', korigované o vliv převýšení v místě terénního bodu A. Trojúhelník FDC je podobný s trojúhelnímky ABC a A'B'C' potom můžeme pro posun bodu C' do bodu B' (opravená poloha) psát:

$$
\tan r = \frac{oprava \_ \, polohy \_ \, bodu}{p\ddot{r}ev\ddot{y}\ddot{y}\dot{m} \_ \,ter\acute{e}nu}
$$

a tedy

*oprava* \_ *polohy* \_ *bodu* = *převýšení* \_ *terénu* ⋅tan *r*

Oprava polohy bodů (pixelů) probíhá automaticky. Do procesu vstupují původní snímky, informace o jejich orientaci a model terénu. Parametry modelu terénu musí vyhovovat požadovaným parametr ortofotomap. Např. není vhodné překreslovat snímek s velikostí pixelu 0,1 m na model s relativní výškovou chybou 2 m.

Problémy vznikají také u skokově převýšených objektů u kterých exaktní korekce není zcela možná. Lze ji do jisté míry řešit zmenšením obrazového úhlu kamery či zvětšením překryvu

(viz. Tvorba tzv. true ortofoto). Velikost pixelu po rektifikaci bývá zpravidla větší než velikost pixelu skenovaného snímku, jen výjimečně tomu bývá i naopak.

S digitálními snímky lze jistým způsobem řešit i některé problémy, které v prostředí analogové či analytické fotogrammetrie byly neřešitelné. Takovým je např. problém řešení zakrytých prostor - odvrácené strany "padajících" výškových objektů, zakryté úzké ulice ve městě apod. Tyto problémy vznikají především při okrajích snímků. Řešení může být založeno jednak:v určování výšek jednotlivých budov, jednak v automatickém či manuálním posunutí střechy objektů nad jejich půdorys.

K odstranění zakrytých prostor je nutné k vlastní ortorektifikaci využít DEM na místo DTM. To umožňuje jednak výkonná výpočetní technika (výrazně narůstá objem zpracovávaných dat), jednak zmíněné moderní metody generování DEM. Dalším předpokladem ke korektnímu řešení problému zakrytých prostor je, aby **každý** bod ze zpracovávaného území byl alespoň na jednom snímku. Toho lze dosáhnout snímkováním území z více pozic – tedy nejenom vytvářením stereopárů z podélného překryvu následujících snímků, ale např. snímkováním bloků budov ze všech 4 světových stran. Tím sice opět významně narůstá množství zpracovávaných dat, na druhé straně je však možné vytvářet takové produkty, jako např. **TrueOrtho** firmy ISTAR (www.istar.com). Řádkový skener HRSC vytváří při jednom přeletu z výšky 6000 m pět snímků s rozlišením 0,25 m, přičemž každý ze snímků je vytvářen pod jiným úhlem – jednotlivé části skeneru jsou orientovány šikmo dopředu, kolmo k zemskému povrchu a šikmo vzad.

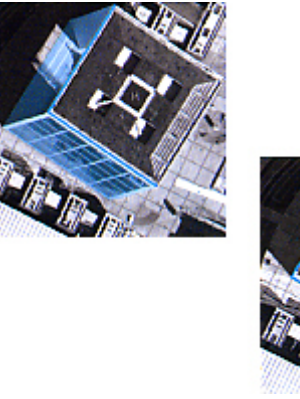

*Obr. 11.3 TrueOrtho – ortofoto řešící problém zakrytých ploch* 

#### **Programy pro podporu a tvorbu ortofotomap**

Výsledkem předchozích etap zpracování jsou geometricky "správné" překreslené snímky. Jednotlivé snímky však nejsou "správné" radiometricky a netvoří jednotný celek (různá barevnost, vignetace, sluneční skvrny, …). Snímky je zapotřebí spojit do jednoho celku bez zřetelných přechodů. Proces tvorby ortofotomap z ortofotosnímků začíná definováním souřadnicového systému, kartografické projekce, velikosti pixelu, kladu mapových listů, definováním spojovacích hran pro mozaikování - seamline, úpravy histogramu (histogram matching) – radiometrické vyrovnání. Seamlines lze generovat automaticky či manuálně, lze je též importovat (databáze průběhu komunikací) a následně upravit. Následuje radiometrická úprava, vyrovnání jasu a kontrastu.

#### **Mozaikování**

Jednotlivé transformované LMS je zapotřebí spojovat do bezešvé mozaiky – vytvořit celek bez zjevných přechodů (jak v důsledku geometrie – nenavazující cesty, tak v důsledku radiometrie – světlejší a tmavší část stejného objektu).

Chyby v důsledku geometrie je možno eliminovat:

- použitím podrobného a přesného výškového modelu.
- vhodným výběrem jednotlivých spojovaných částí obrazu (použitím středových částí snímků, definováním linií styku snímků)

Chyby v důsledku radiometrie lze potlačit:

- zvýšením radiometrického rozlišení (hloubka obrazu) ISTAR 12 bitová data
- vhodným výběrem linií styku dvou snímků
- metodami přizpůsobení histogramu (histogram matching)
- metodami úpravy kontrastu na styku dvou snímků (blending)

### **Přizpůsobení histogramu:**

- Nejprve se nadefinuje rozsah výsledné mozaiky a umístí se do ní první snímek.
- Na základě vybraného vzorku pixelů z cílového snímku se vypočte zobrazovací tabulka (LUT).
- Histogram každého dalšího snímku připojovaného do mozaiky je upraven podle vzorové zobrazovací funkce
- Výsledkem je radiometricky vyrovnaný obraz

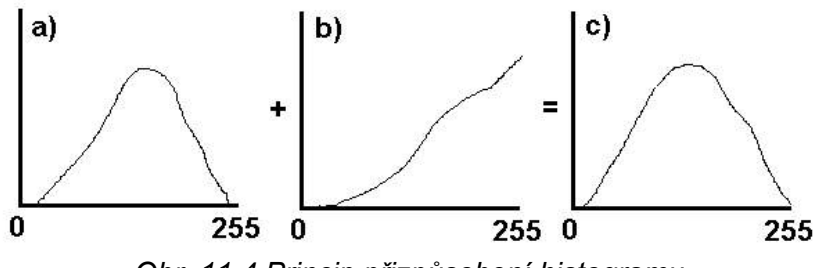

*Obr. 11.4 Princip přizpůsobení histogramu* 

# **Úpravy kontrastu na styku dvou snímků (blending)**

Cílem je potlačit náhlé změny v radiometrických hodnotách pixelů na styku dvou snímků v mozaice. Princip spočívá v definování jistého pásu pixelů podél styku snímků na stranu obou snímků a graduální úpravě DN hodnot (viz. obr. 11.5 a 11.6).

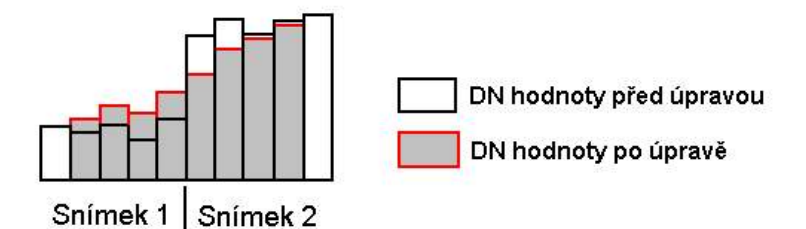

*Obr. 11.5 Princip úpravy kontrastu na styku dvou snímků*

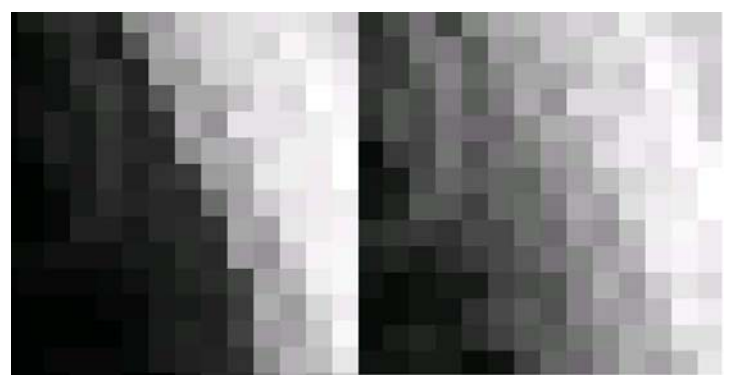

*Obr. 11.6 Efekt úpravy kontrastu na styku dvou snímků*

# **Vyhodnocení polohopisu**

Poloautomatické a automatické postupy jsou založené především na těchto metodách:

- filtrace obrazu a detekce hran
- segmentace obrazu
- automatické rozpoznávání objektů (porovnávání se vzorem)
- automatická, a poloautomatická vektorizace (předzpracování metodou vysokopásmové filtrace a generování linie vyhledáváním lokálních extrémů v předem definovaném okolí bodu)
- opravy na pravoúhlost objektů, doplnění čtvrtého vrcholu čtyřúhelníka apod.

#### **Kartografické práce**

Výsledná mozaika je v některých případech rozdělena do jednotlivých mapových listů a doplněna všemi ostatními základními kompozičními prvky mapy. Jde především o název, měřítko, legendu a tiráž. Vlastní mapové pole je často doplňován o průběh administrativních hranic, anotací význačných objektů, čísla parcel, zákres některých liniových prvků, vrstevnic, atd. Často jsou doplněny také některé nadstavbové kompoziční prvky jako směrovka, logo, vedlejší mapy, tabulky, grafy, schémata, textové pole, blokdiagramy, …)

V závislosti na dodaných dalších kompozičních prvcích rozlišujeme **fotoplán** – obsahuje rám a některé rámové údaje, případně síť souřadnic. **Fotomapa** – je doplněna písmem, kartografickými značkami a liniovými prvky. Často je doplněna kresbou vrstevnic

# **Základní oblasti použití fotogrammetrických produktů:**

- integrální součást GIS
- snímkování v oblasti lesnictví (těžba, kůrovcové kalamity, …)
- ochrana před povodněmi, hodnocení průběhu a následků povodní
- monitorování ploch v zemědělství
- síťové aplikace (technologické sítě), monitorování, údržba, rozvoj
- telekomunikace
- ochrana životního prostředí
- studium dynamiky jevů
- stavebnictví a regionální plánování

#### **Příklady SW řešení digitální fotogrammetrie**

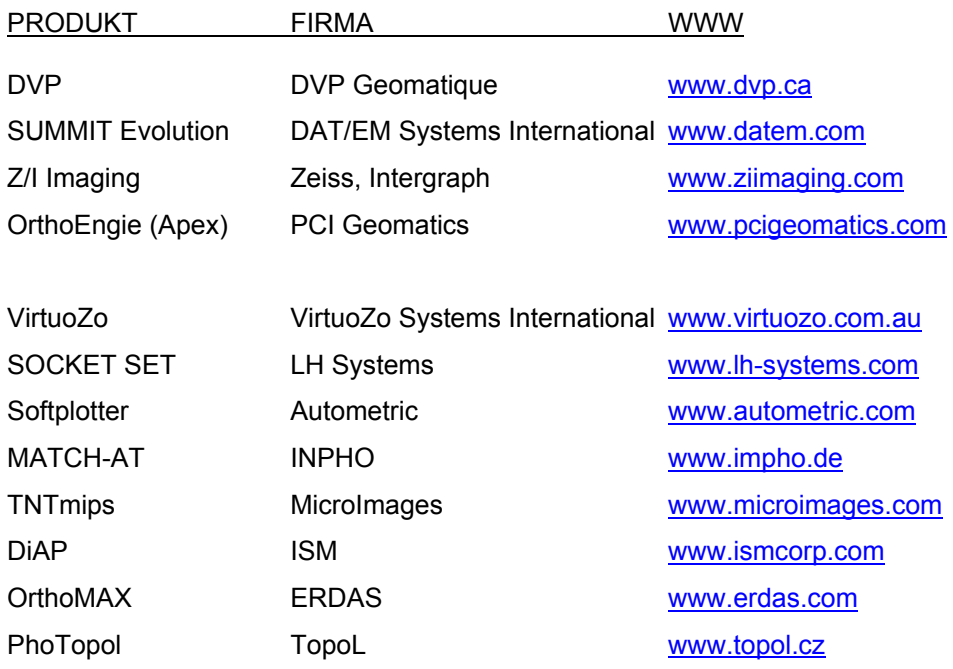